## Préparation au brevet : sujet 8.

## Exercice 1 :

Cet exercice est constitué de six questions indépendantes.

**1.** Calculer 5 6 + 7 8 et donner le résultat sous la forme d'une fraction irréductible. On détaillera les calculs.

.

- **2. a.** Donner, sans justifier, la décomposition en facteurs premiers de 198 et de 84.
	- **b.** En déduire la forme irréductible de la fraction 198 84
- **3.** On donne l'expression littérale suivante :  $E = 5(3x 4) (2x 7)$ . Développer et réduire *E*.
- **4.** On désigne par *b* un nombre positif.

Déterminer la valeur de *b* telle que le périmètre du rectangle ci-contre soit égal à 25.

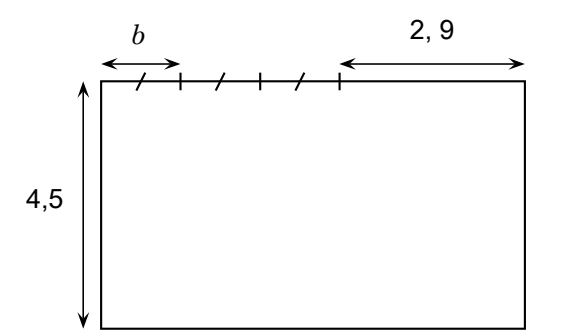

S

**22 points**

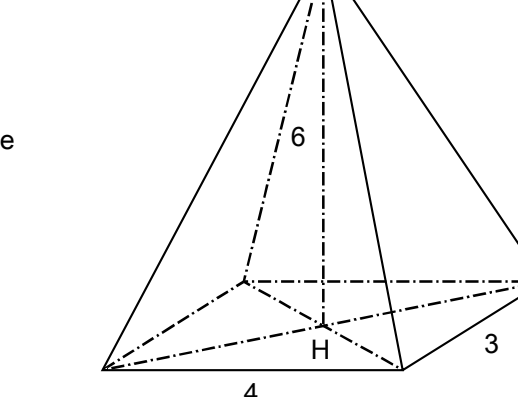

**5.** Calculer le volume de la pyramide à base rectangulaire de hauteur SH = 6 ci-contre.

**6.** Le nombre d'habitants d'une ville a augmenté de 12 % entre 2019 et 2020. Cette ville compte 20 692 habitants en 2020.

Quel était le nombre d'habitants de cette ville en 2019 ?

## Exercice 2 :

On utilise un logiciel de programmation.

On rappelle que « s'orienter à 0° » signifie qu'on oriente le stylo vers le haut. On considère les deux scripts suivants :

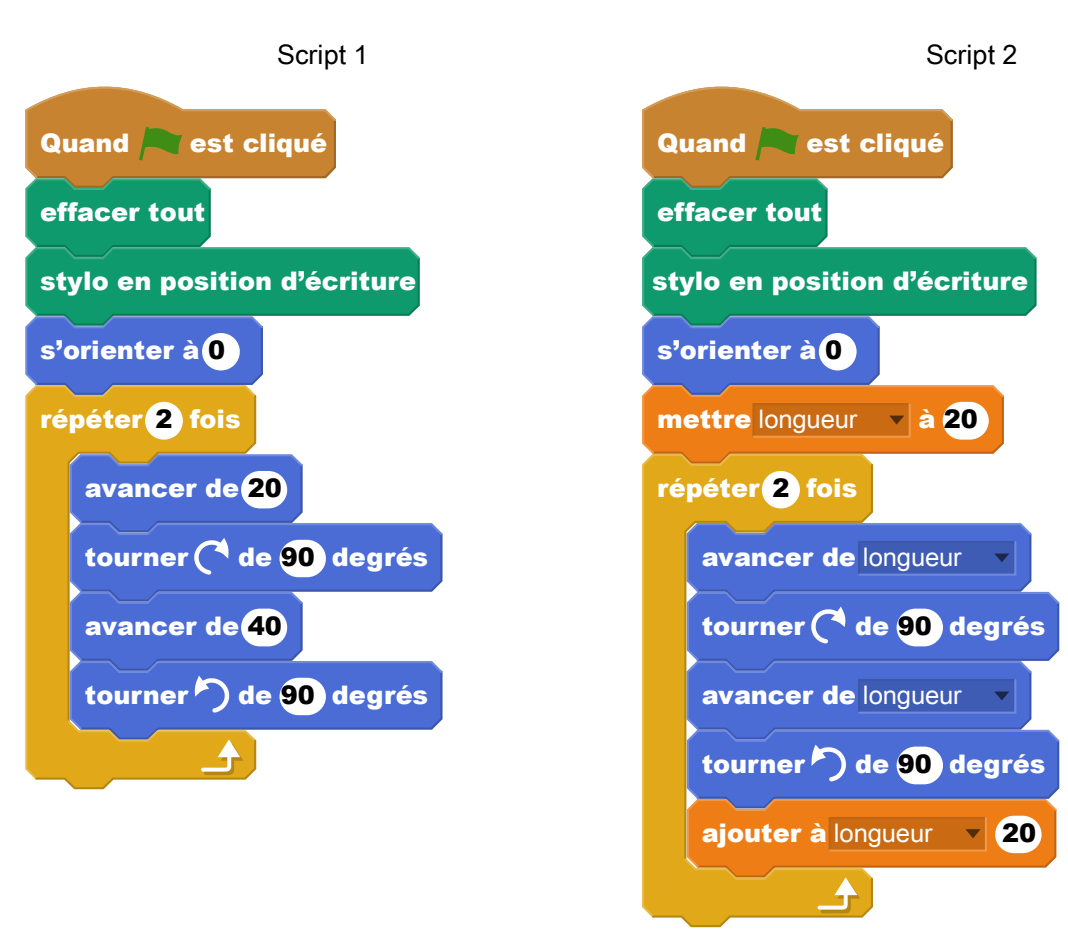

**1.** On exécute le script 1 ci-dessus.

Représenter le chemin parcouru par le stylo sur l'ANNEXE à rendre avec la copie.

**2.** Quel dessin parmi les trois ci-dessous correspond au script 2 ? On expliquera pourquoi les deux autres dessins ne correspondent pas au script 2. Chaque côté de carreau mesure 20 pixels.

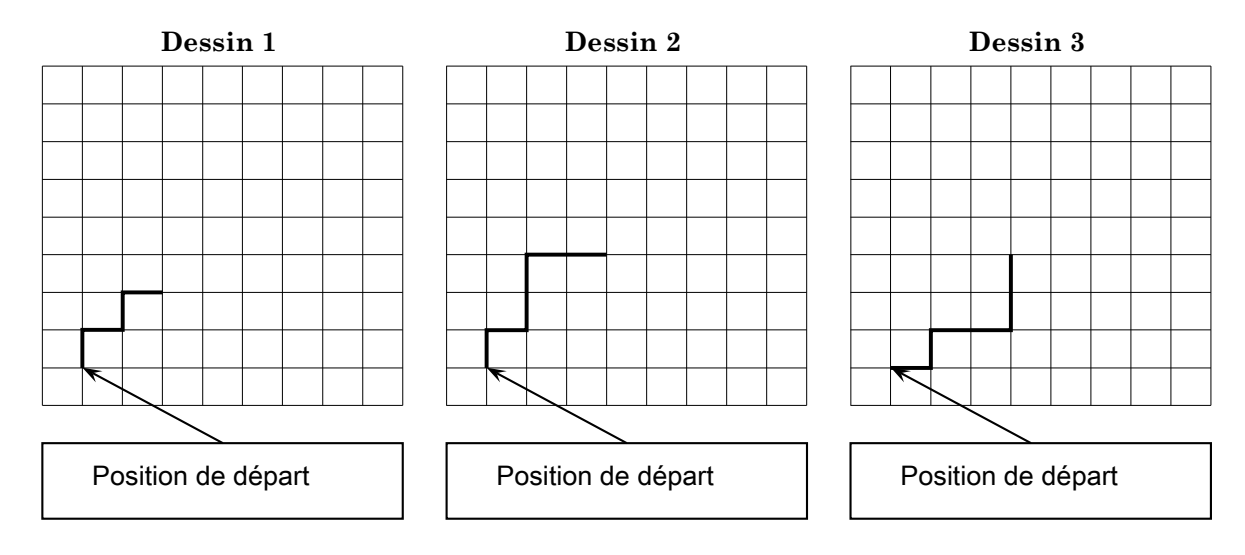

**3.** On souhaite maintenant obtenir le motif représenté sur le dessin 4 :

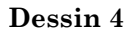

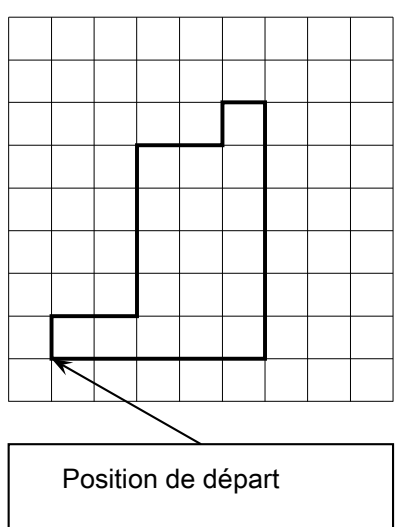

Compléter sans justifier les trois cases du script 3 donné en ANNEXE à rendre avec la copie, permettant d'obtenir le dessin 4.

**4.** À partir du motif représenté sur le dessin 4, on peut obtenir le pavage ci-dessous :

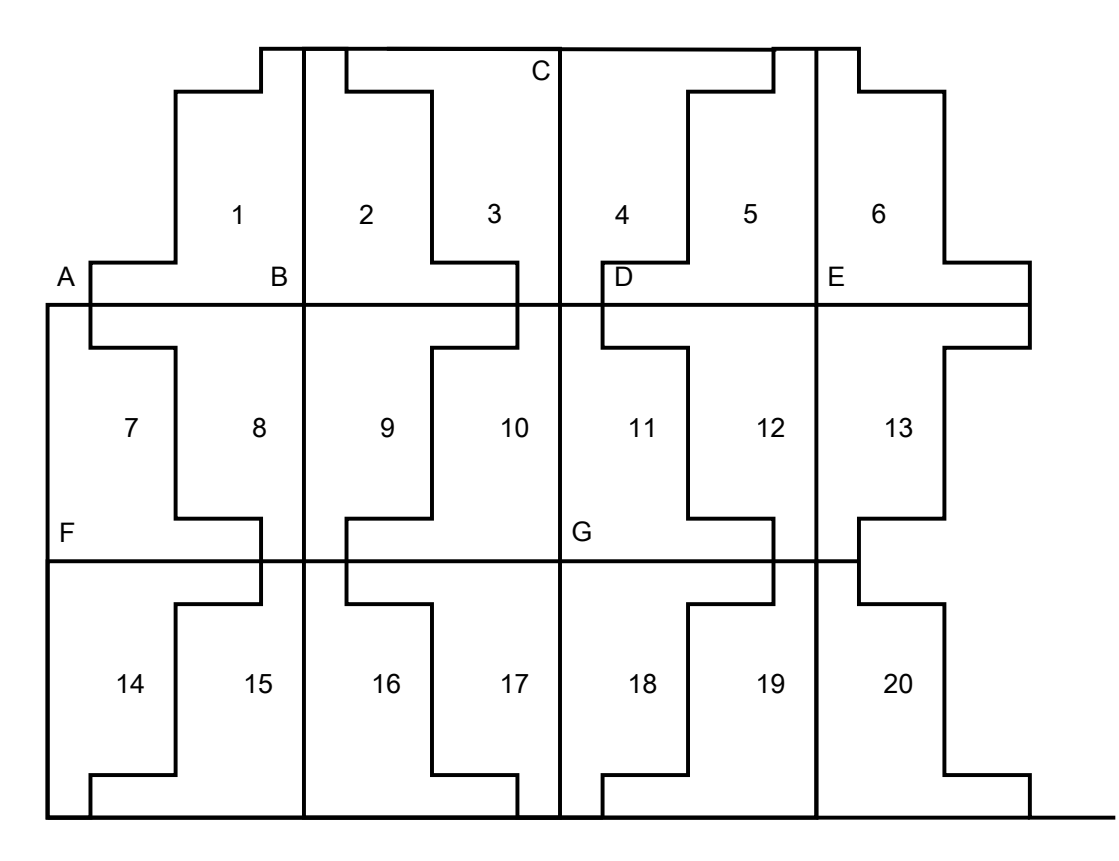

Répondre aux questions suivantes sur votre copie en indiquant le numéro du motif qui convient (on ne demande pas de justifier la réponse) :

- **a.** Quelle est l'image du motif 1 par la translation qui transforme le point B en E ?
- **b.** Quelle est l'image du motif 1 par la symétrie de centre B ?
- **c.** Quelle est l'image du motif 16 par la symétrie de centre G ?
- **d.** Quelle est l'image du motif 2 par la symétrie d'axe (CG) ?

On souhaite construire un carré potager en utilisant des planches en bois et en suivant le montage ci-dessous. Le carré potager souhaité n'a pas de fond et il a la forme d'un pavé droit de base carrée et de hauteur 30 cm.

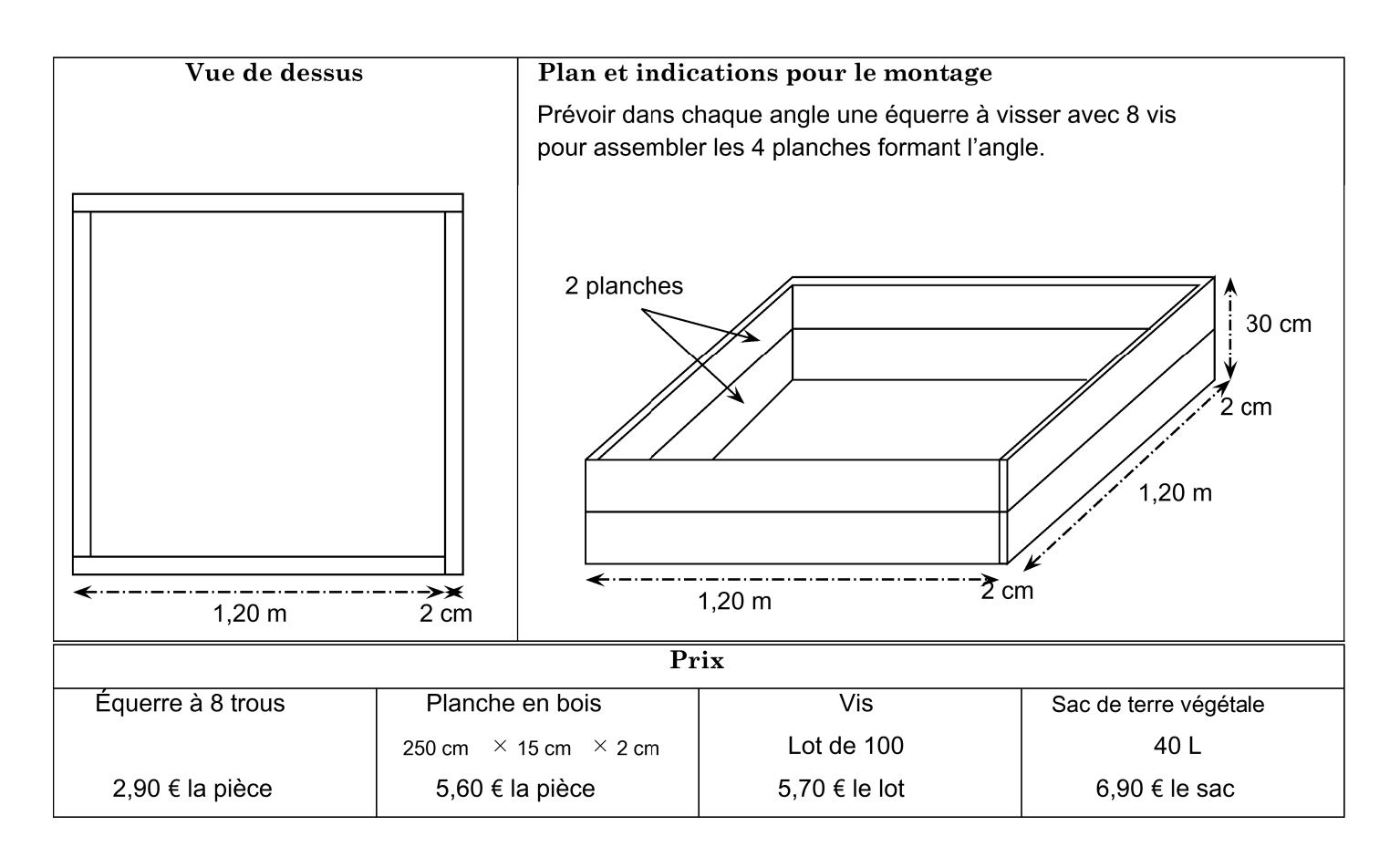

- **1.** À l'achat, les planches en bois mesurent 2,50 m de longueur.
	- **a.** Combien de planches devra-t-on acheter ?
	- **b.** Déterminer le budget nécessaire (hors coût de la terre) pour réaliser ce carré potager.

On remplit le carré potager de terre végétale au minimum jusqu'aux deux tiers de sa hauteur. On dispose la terre afin qu'elle forme un pavé droit dont la longueur du côté de la base carrée est de 118 cm.

**2.** Sept sacs de terre végétale seront-ils suffisants pour compléter au minimum le carré potager ?

On rappelle que :  $1 L = 1 dm<sup>3</sup>$ .

## **ANNEXE à compléter et à rendre avec la copie**

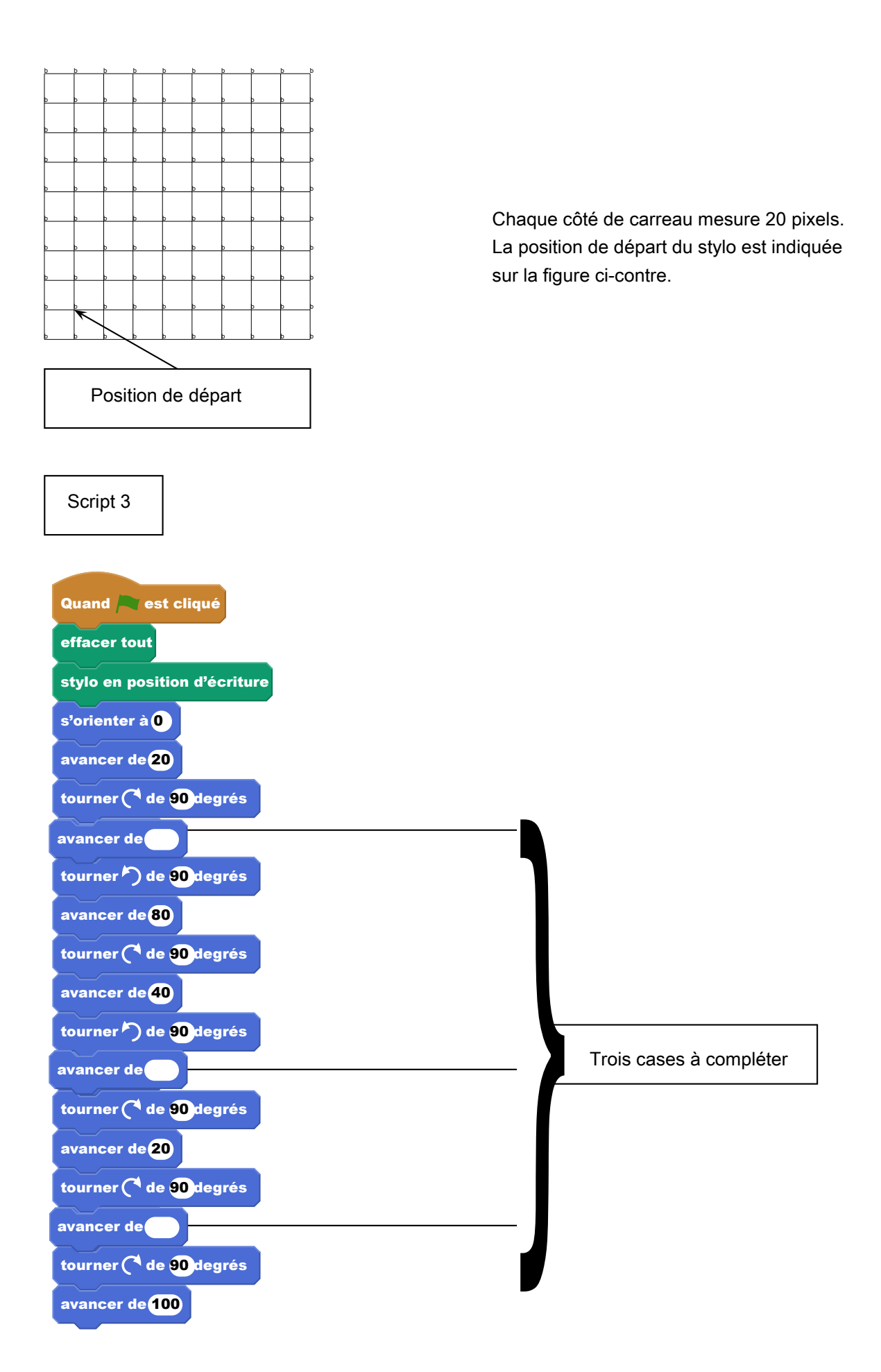